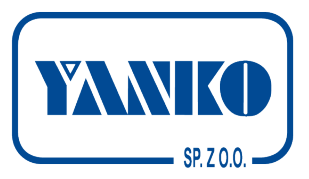

## **OGÓLNE INFORMACJE O PRZYGOTOWANIU GRAFIKI**

**Przy projektowaniu pod technikę fleksograficzną, prosimy o zastosowanie się do poniższych wytycznych.**

Pracujemy na komputerach PC (Windows) na pakiecie Adobe CS5.5 oraz CorelDraw X5. Pliki powinny być zapisane najlepiej w formacie Adobe Illustrator (z zachowaniem warstw, teksty na krzywych, bitmapy w odpowiedniej rozdzielczości, itp.). Pliki PDF, EPS powinny być wygenerowane do wersji powyższych programów

(z zachowaniem warstw). Do podglądu – projekt zapisany jako JPG lub PDF.

Bitmapy (pliki łączy) prosimy załączyć dodatkowo osobno, zapisane w formacie .psd lub .tiff z zachowaniem warstw, spłaszczone efekty. W przypadku załączania jpegów przeznaczonych do druku, muszą one być w wysokiej rozdzielczości (min. 300 dpi) bez kompresji. Niska jakość zdjęć przełoży się na ich gorszą jakość w druku. W załączeniu powinien znaleźć się plik poglądowy całego projektu – .jpeg lub .pdf.

**Prosimy, aby przysyłane pliki były przygotowane zgodnie z zasadami przygotowania do druku, szczególnie jeśli chodzi o użyte zdjęcia (min. 300 dpi, CMYK) oraz teksty (zamienione na krzywe) i różne pliki typu piktogramy, znaczki, symbole, itp. (najlepiej wersje wektorowe).**

**Projekt powinien zostać zapisany w wersji z tekstem jako obiekt wektorowy zamieniony na krzywe (nie jako bitmapa).**

Teksty powinny być nałożone w programie do grafiki wektorowej. Szczegóły użycia fontów:

• minimalna wysokość fontu 7 pkt.(Arial),

• minimalna wysokość fontu w składowych CMYK – 8 pkt jednoelementowe - bezszeryfowe (np. Arial), 10 pkt dwuelementowe - szeryfowe (np. Times New Roman). • napisy w kontrze (ciemne tło i białe teksty) w siatkach CMYK w wielkości min 8 pkt. • napisy w kontrze (ciemne tło i białe teksty) w jednolitej apli w wielkości 7 pkt.

Wszelkie efekty użyte w pliku powinny zostać przygotowane na poziomie bitmapy i w niej spłaszczone (m.in. cienie, rozjaśnienia, przenikanie, transparencje).

Grubość linii użytych w projekcie nie powinna być mniejsza niż 0,3 milimetra (na zewnątrz), jeśli linia jest w jednym kolorze, lub 0,4 mm, jeśli linia składa się z większej ilości kolorów lub jest wybraniem z kolorowego tła.

Przejścia tonalne kilkukolorowe nie powinny schodzić do wartości niższej niż 3% każdego składowego koloru gradientu.

Ze względu na efekt przyrostu punktu drukarskiego, niemożliwe jest uzyskanie przejścia tonalnego do 0% koloru. Należy to uwzględnić również przy projektowaniu cieni na białym podłożu – ich odcięcie na krawędziach będzie widoczne na poziomie 3-5% koloru. **Nie dotyczy to koloru białego, którego nie "rastrujemy" - biały powinien być przygotowany zawsze jako apla (są jednak szczególne przypadki i ustalamy je osobno). Rastrowanie kolorów Pantone również wymaga wcześniejszej konsultacji.**

Materiały przysłane za każdym razem poddawane są obróbce przed przystąpieniem do druku.

Specyfika technologii fleksograficznej sprawia, że każdy z plików musi być rozmieszczony na siatce montażu oraz dostosowany kolorystycznie. Ingerencja w pliki może zaowocować zmianą w szacie graficznej (również kolorystyka: zamiana składowych CMYK na Pantone lub odwrotnie)

i rozmieszczeniu niektórych elementów w projekcie (np. wielkość i miejsce kodu kreskowego, ustawienie kodu kreskowego zgodnie z kierunkiem druku, itp.).

Dlatego, aby zapewnić pełną satysfakcję z efektu końcowego, prosimy o akceptację plików wysyłanych do Klienta przed drukiem.

Po zakończeniu prac nad dostosowaniem grafiki, jest wysyłany do Klienta plik JPG/PDF, na którym należy sprawdzić poprawność merytoryczną projektu - głównie sprawdzenie poprawności tekstów. Prosimy o zgłaszanie wszelkich uwag dotyczących pliku. Pisemne potwierdzenie (email, faks) jest warunkiem koniecznym do przekazania projektu do druku.

Na życzenie Klienta, możemy wykonać proof kolorystyczny, przedstawiający planowany efekt końcowy wydruku. Proof robiony jest na drukarce

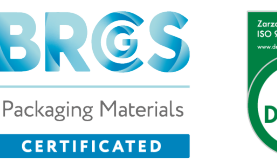

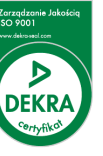

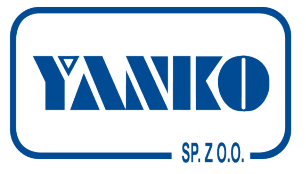

atramentowej, z uwzględnieniem odpowiednich profili kolorystycznych. Wydruk ten nie odwzorowuje rastra, a tym samym jego liniatury, ani urwań rastra. Końcowy wydruk na maszynie może odbiegać od przedstawionego proofa o 5-10%.

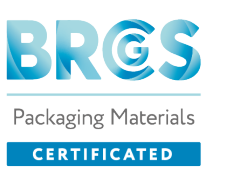

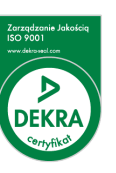